# 2022 秋 B2 HW Guidance 組込み(PSoC)コース 9/20/2022 B22\_PSoC\_Guide\_092022.pptx By Renji Mikami

## 授業のHPのさがし方

- meiji psoc で検索してHPのトップを開いてください
- 年度を確認して B2-ハードウェア設計実習から
- オンライン/対面移行がある場合はHPの該当する項目をクリック
- 1~3日目までは、実習と自由課題製作、4日目はチーム打合せと自 由課題発表会を行います。(2年同様課題発表Wikiサイトを使用し ます。 Wikiサイトにはこれまでの作例やソースがあります。)
- 授業 HP のアップデートによって表示が変ることがありますからこ の資料と表示が異なる場合があります。ブラウザに古いキャッシュ が残っている場合がありますから必ずリロードしてください。

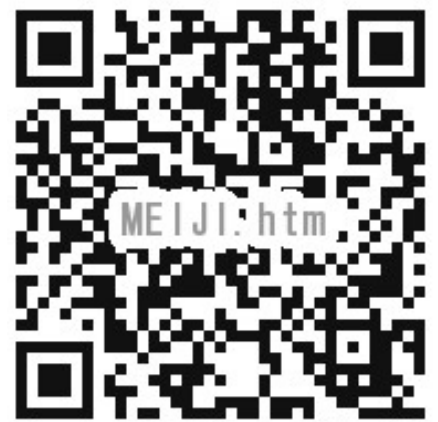

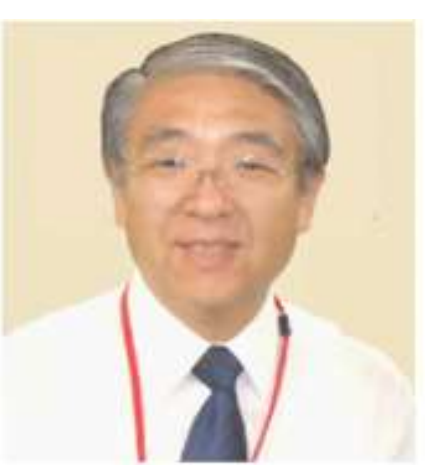

## 授業のHP

B22-G0920

ガイダンス資料は 実習の開始に あたってにあります 読んでください

## 2022年 コンピュータ・システム

## ハードウェア設計実習

### **MEIJI Univ. CS HW Workshop By Renji Mikami**

Please visit Cypress CUA potal site. for more information.

Please contact support staffs in Top page. Log in name and password will be given if appropriate.

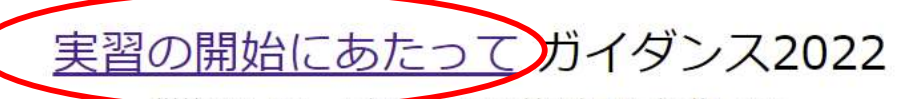

学籍番号とチーム細みについて演習初日に解説します 注意:ブラウザに古いキャッシュが残っている場合がありますから、必ずリロードしてください。

 $3/1/2022$ 

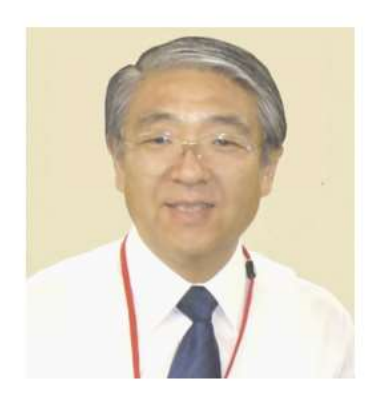

## 2022年B2コース TOPに戻る

この実習では、組み込み型マイクロプロセッサを使って、実際にシステムを作っていきます。各種のセンサか らの入力はAD変換して、プロセッサで処理します。 このデジタル・データは、PWMや、DAコンパータを使って、外部のデバイスを動かします。また、電気信号 や光によるシリアル通信で、外部の装置と相互に通信を行います。 何を製作テーマにするかは、皆さんで自由に決めてください。 H/W割込みやポーリングなどの難しそうな什組みも、実際に作れば、驚くほどよくわかります。 たくさんの製作例が、課題発表Wikiサイト ("参考")にあります。 楽しみながら、各自の課題にチャレンジしてください。

担当講師:三上廉司(ミカミ設計コンサルティング)

授業のHP

B22-G0920

### 2022年 コンピュータ・システム

## ハードウェア設計実習

課題発表Wiki サイトを開いて ください

### **MEIJI Univ. CS HW Workshop By Renji Mikami**

Please visit Cypress CUA potal site. for more information. Please contact support staffs in Top page. Log in name and password will be given if appropriate.

### 実習の開始にあたって ガイダンス2022

学籍番号とチーム組みについて演習初日に解説します 注意:ブラウザに古いキャッシュが残っている場合がありますから、必ずリロードしてください。

 $3/1/2022$ 

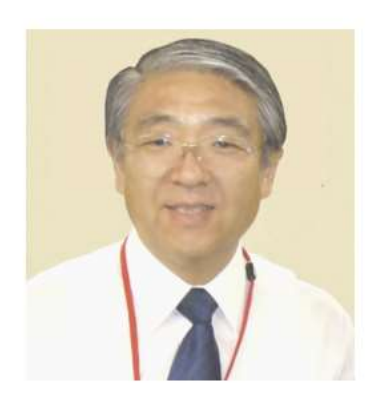

2022年B2コース TOPに戻る

この実習では、組み込み型マイクロプロセッサを使って、実際にシステムを作っていきます。各種のセンサか らの入力はAD変換して、プロセッサで処理します。 このデジタル・データは、PWMや、DAコンパータを使って、外部のデバイスを動かします。また、電気信号 や光によるシリアル通信で、外部の装置と相互に通信を行います。 何を製作テーマにするかは、皆さんで自由に決めてください。 H/W割込みやポーリンクなどの難しそうな仕組みも、実際に作れば、驚くほどよくわかります。 たくさんの製作例が、課題発表Wikiサイト ("参考")とあります。 楽しみながら、各自の課題にナヤレンジしてください。 担当講師:三上廉司 (ミカミ設計コンサルティング)

## PSoC 実習 6308 教室

- PSoC班の場所は、入口から見て奥側(準備 室のあるほう)になります。
- まずは、適当な席についてPCにログインし てください。PCのログインとPWはhardware / hardwareです。
- 検索キーワード"meiji psoc"で授業のHP<sup>を</sup> 開いてください。
- B2/B3 課題発表 Wiki サイトを開いてくださ いhttp://mikamir.wiki.fc2.com/wiki/MEIJI

## 2022年B2秋席 でキット番号と

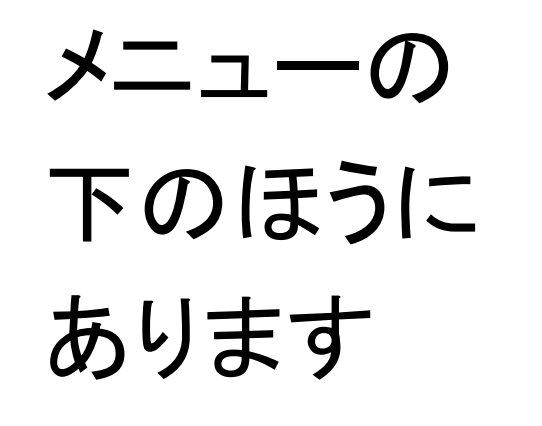

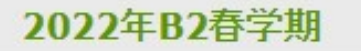

2022年B2春席

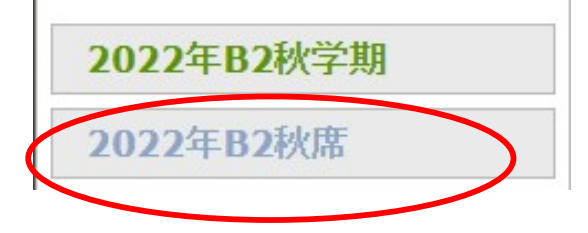

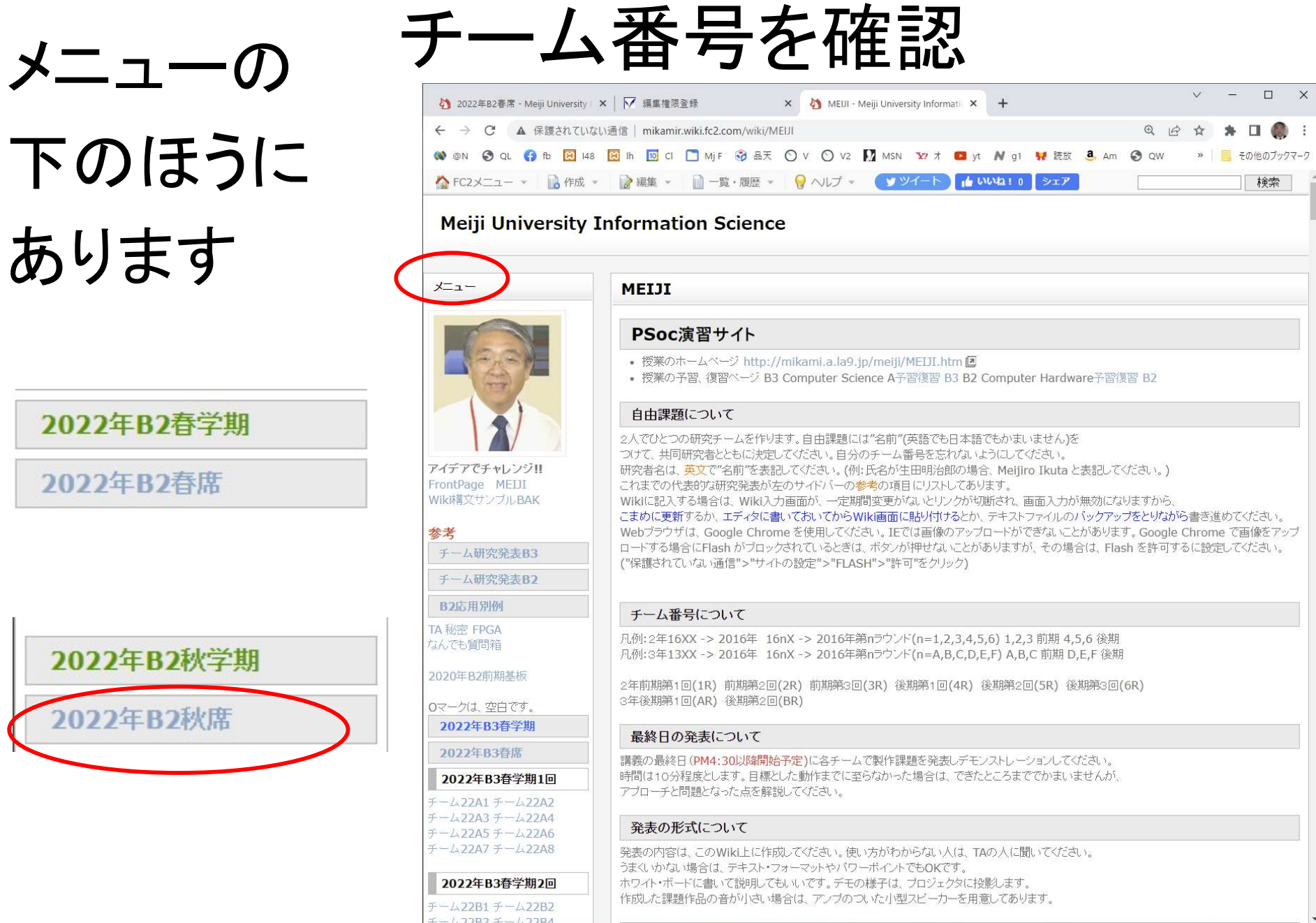

B22-G0920

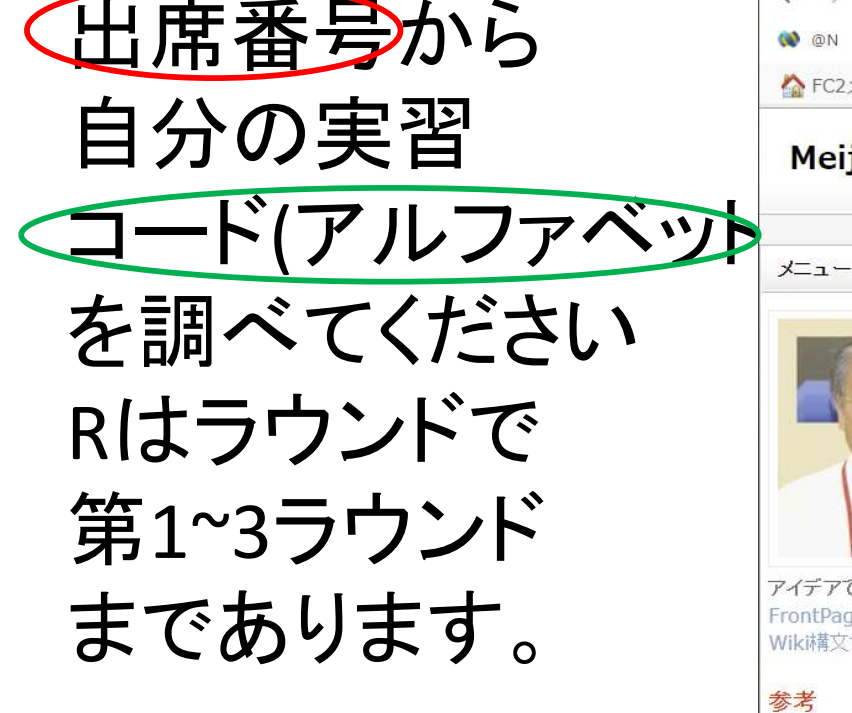

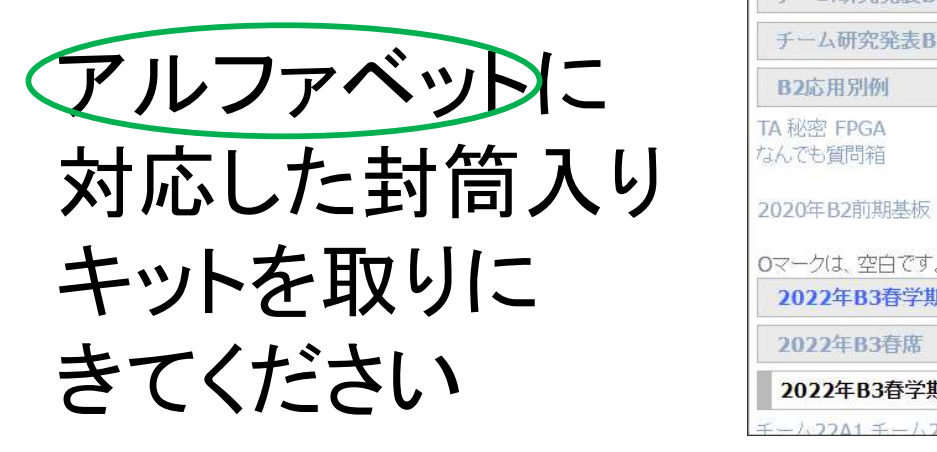

Step1 実習コードの確認 B22-G0920 $\Box$   $\times$ C ▲ 保護されていない通信 | mikamir.wiki.fc2.com/wiki/2022年B2春席  $Q \not | \phi$  $\mathbb{R}^n$ ● ◎N ● OL ● fb 图 148 图 lh 回 CI □ MiF ● 品天 ○ V ○ V2 ■ MSN → Y2 オ ■ Vt » こその他のブックマーク ☆ FC2メニュー → B 作成 → ■ 編集 → ■ 一覧 · 履歴 → ■ ヘルプ → ● ● ツツイート ■ ● いいね! 0  $\approx$   $\tau$ **Meiji University Information Science** 

### 2022年B2春席

アイデアでチャレンジⅡ

FrontPage MEIJI

チーム研究発表B チーム研究発表B B2応用別例 **TA 秘密 FPGA** なんでも質問箱

2020年B2前期基板

0マークは、空白です. 2022年B3春学期

参考

実習番号と出席番号の対比表です。 着席とチーム分けは実習番号に従ってください 以下の表は履修確定後に改訂します。

### ステップ1:出席番号から自分の実習コード(のアルファベット)を調べて ください。

### Rはラウンドで、第1~3ラウンドまであります。

使用する実習コード(アルファベット)が書かれた(封筒入り)キットをとりに来てください (注: NA は欠番. TBD は後で決めます。)

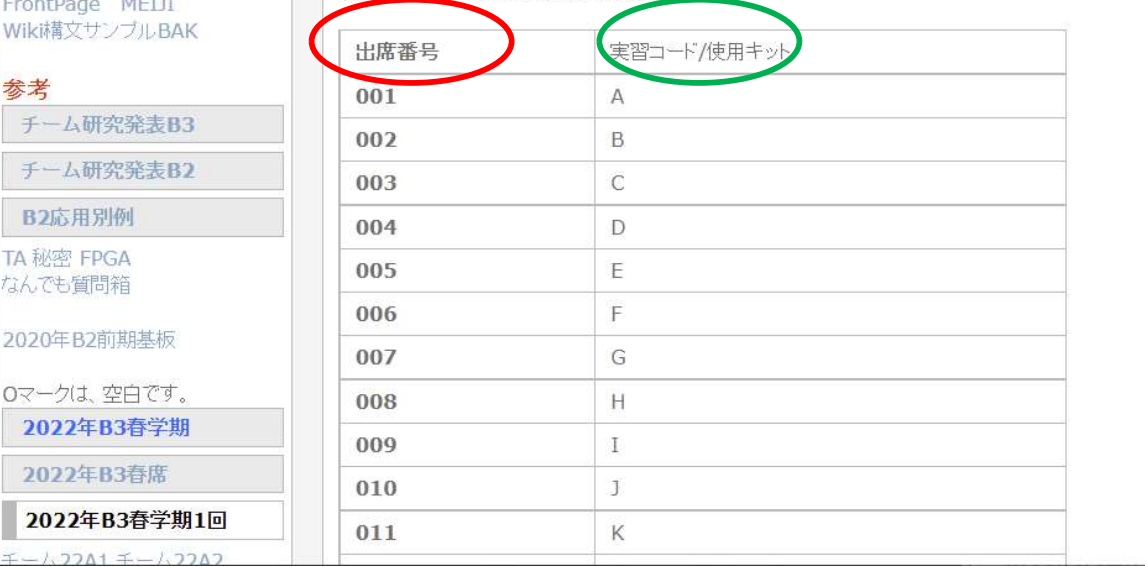

A 班 B 班 C 班

B22-G0920

## Step2 自分のラウンドと 実習コードから チーム番号を 調べてください。

感染対策のない 場合は、この表 がそのまま着席 位置になります

感染対策時は Step3に進んで 下さい

実習#は、nRは第nラウンドを表し次の Aは各自の実習コードを表します。(1R A:第1ラウンドAの人)

この表は通常実習開始時の着席表になっています。 感染対策時の着席表はステップ3に進んでください。

表の上方が教卓(スクリーン)方向になります。

チーム組み表のチーム番号は、Wiki作成時のチーム番号になります。

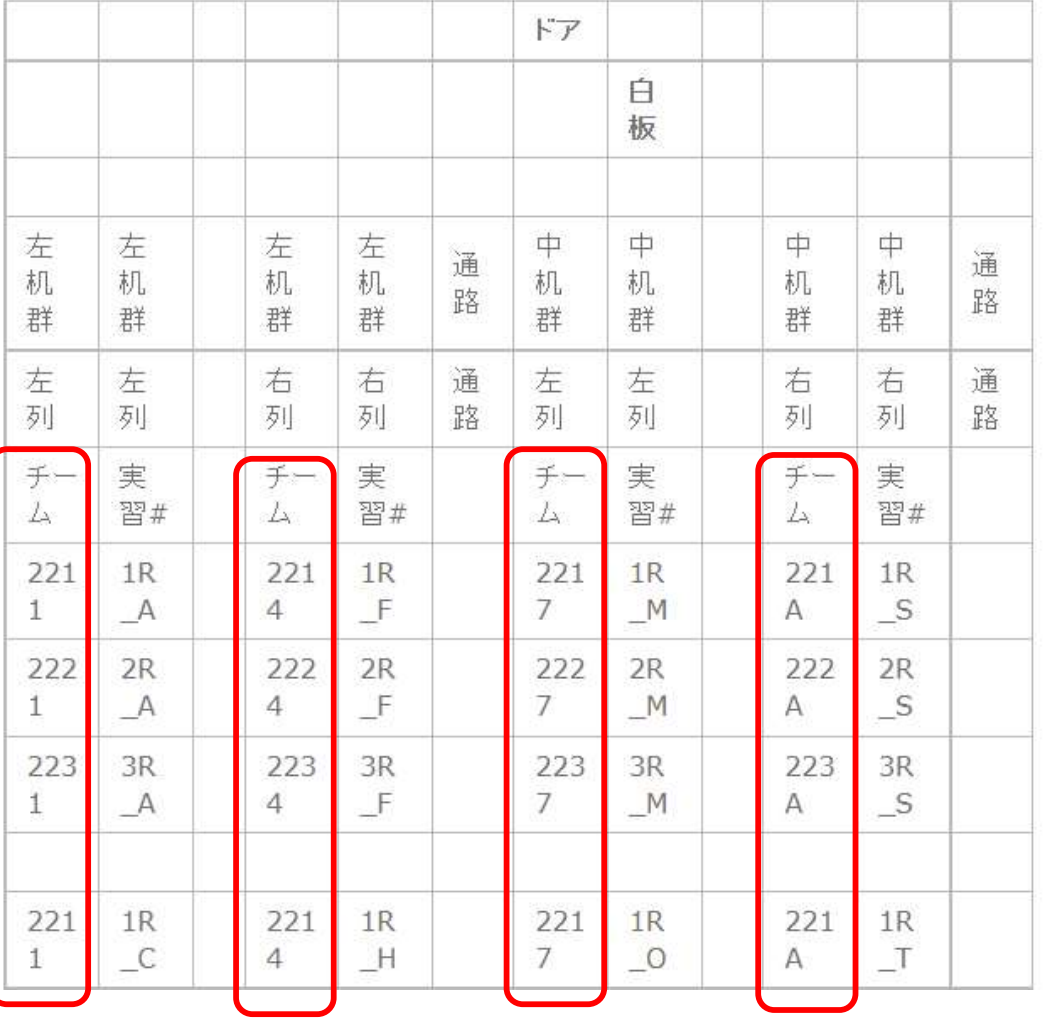

## アルファベット に従って 緑枠の席に チーム毎に 隣り合って 座ってください

間には防御 シールド を 立ててください

席は必要に 応じて調整 します

 $\mathsf{Step 3}$  x  $\mathsf{F3}: \mathbb{R}$  x  $\mathsf{F4}$   $\mathsf{F5}$  x  $\mathsf{F6}$   $\mathsf{F6}$   $\mathsf{F6}$   $\mathsf{F6}$   $\mathsf{F6}$   $\mathsf{F6}$   $\mathsf{F6}$   $\mathsf{F6}$   $\mathsf{F6}$   $\mathsf{F6}$   $\mathsf{F6}$   $\mathsf{F6}$   $\mathsf{F6}$   $\mathsf{F6}$   $\mathsf{F6}$   $\mathsf{F6}$   $\mathsf{F6}$ 

ク人単位でチームを組み隣合うように着席しますが、 3人または1人で1チームになる場合があります。 3人で1チームの場合は、席を移動して隣あうように着席してください。

チーム内でとなりあう席は、間に防護シールドを立ててください。

ドア 白板 前方白板 左机. 左机 左机 左机 通 中机. 中机 中机 中机 通 右机 右机 登 群 群 群 群 群 路 群 登 群 路 登 通 通 左列 右列 右列 左列 右列 左列 左列 右列 左列 左列 愍 愍  $F \neq \neq-$ 千一  $\mathcal{F}-$ **実習#** 実習# 実習# **実習#** 実習#  $1<sup>3</sup>$  $\overline{1}$  $1<sup>3</sup>$  $1<sub>1</sub>$  $I^{\circ}_{\Delta}$ **OPEN**  $2xx4$ F OPEN M OPEN ÷  $2xx7$ 溢  $\epsilon$ p.  $2xx7$  $2xx1$  $2xx4$  $H$  $2xx8$  $\Omega$ OPEN  $\mathbb{R}^3$  $2xx1$  $\Lambda$  $2xx5$  $\mathcal{I}$  $2xx8$ N OPEN  $\overline{a}$ OPEN **OPEN** ÷  $2xx5$ К OPEN  $2xx3$ Ε OPEN  $2xx2$  $\overline{B}$ J  $\circ$  $2xx3$ G S  $2xx6$  $2xx9$  $2xxA$  $2xx2$ D  $2x\times6$ T.  $2xx9$ R OPEN  $2$  x  $\times$  A T

## 1~3日目課題実習

3限 ~ 5限 ラボ課題

その日の課題が終わったら先に進んでかまいません。ただ しレポートは当日分にまでにしてください

時間内に終了しない場合は翌週にラボを継続してください。 その場合は、レポートはやったところまで書いてください。(残 りは次の週のレポートにまとめてください)

休憩は自由にとってください 基板やセンサーなどは貸出もOK 6308教室が空いているときは、課題作成できます。 (TAさんに空きを聞いてください。)

## 4日目課題発表 3限 0130-0200P R3 Review 3/4限 0200-4~5PM 課題作成 / Wiki 作成 作成済のチームは今日のレポート の作成に入ってください。 5限 4~5PM 課題発表開始

## PSoC 課題発表 6308 教室

- 3限時間に開始します。PCのログインとPWは
	- hardware / hardwareです。
- PSoC班の場所は、入口から見て奥側(準備室のあるほう)になり ます。
- 密を避けて、間隔をとってチーム単位で散らばって着席し課題 とWikiを作成し、発表内容の打合せをしてください。席位置は自 由です。
- 捗状況を見ながら、課題発表開始時間を決めます。開始各チー ムの進時間は4時から5時頃になります。
- プロジェクタを使ってWikiでプレゼンをしてください。デモは、 Zoomを使ってもかまいません。(各チームで考えてください)
- 発表課題は、ディレクトリごと、USBメモリのチーム名の中にコ ピーして提出してください。
- 実習終了時は、作成した実習用マスターディレクトリごと削除し てください。

## Over

• Over